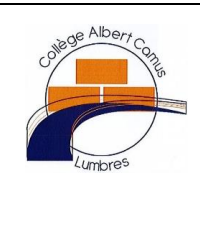

## Découverte du Mbot

L'informatique et la Programmation

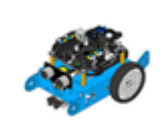

*CT 4.2 : appliquer les principes élémentaires de l'algorithmique et du codage à la résolution d'un problème simple. CT 5.4 : piloter un système connecté localement ou à distance. CT 1.6 : Analyser le fonctionnement et la structure d'un objet, identifier les entrées et sorties.*

## **Travail a faire :**

A l'aide des ressources et de la modélisation du robot Mbot en 3D (fichiers Edrawing) qui se trouve dans le dossier commun de la classe, compléter votre document de travail : "**Présentation du robot Mbot''**

## **LE ROBOT MBOT**

MBot est un véhicule Robot équipé d'une carte Arduino modifiée. Cette carte, et donc ce robot, se programment grâce au logiciel ou à l'application MBlock.

Le Robot Mbot dispose :

- Deux moteurs associés à deux roues
- 2 Diodes électroluminescentes RGB (Dels)
- 1 Buzzer
- 1 module de communication Bluetooth
- 1 module émetteur/récepteur d'ondes infrarouges
- 1 module émetteur/récepteur à ultrasons
- 4 connecteurs permettant de brancher d'autres modules (deux de ces connecteurs sont utilisés pour contrôler les moteurs des roues)

## **PRESENTATION DES CAPTEURS ET ACTIONNEURS D'UN MBOT**

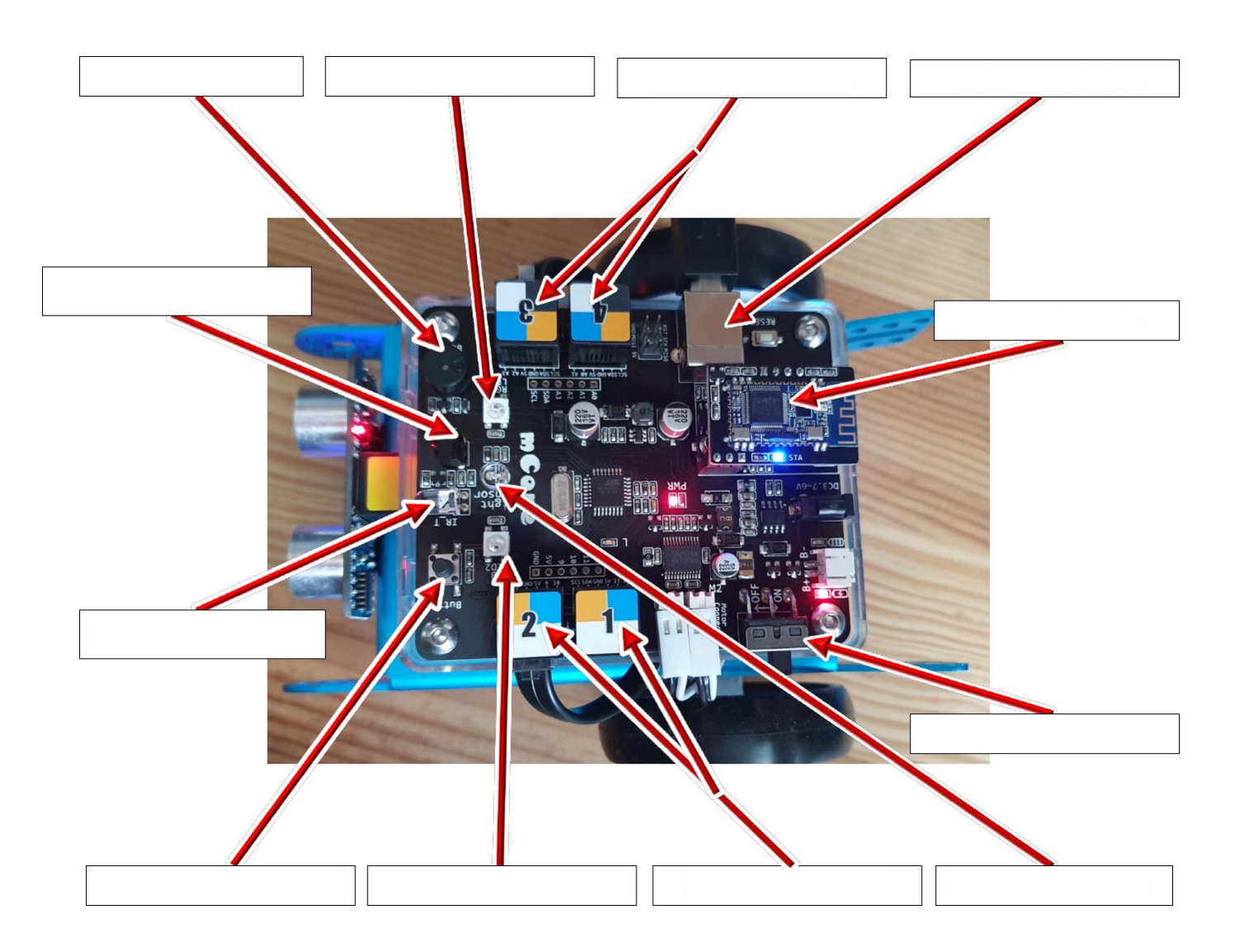

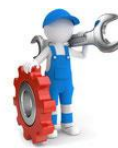

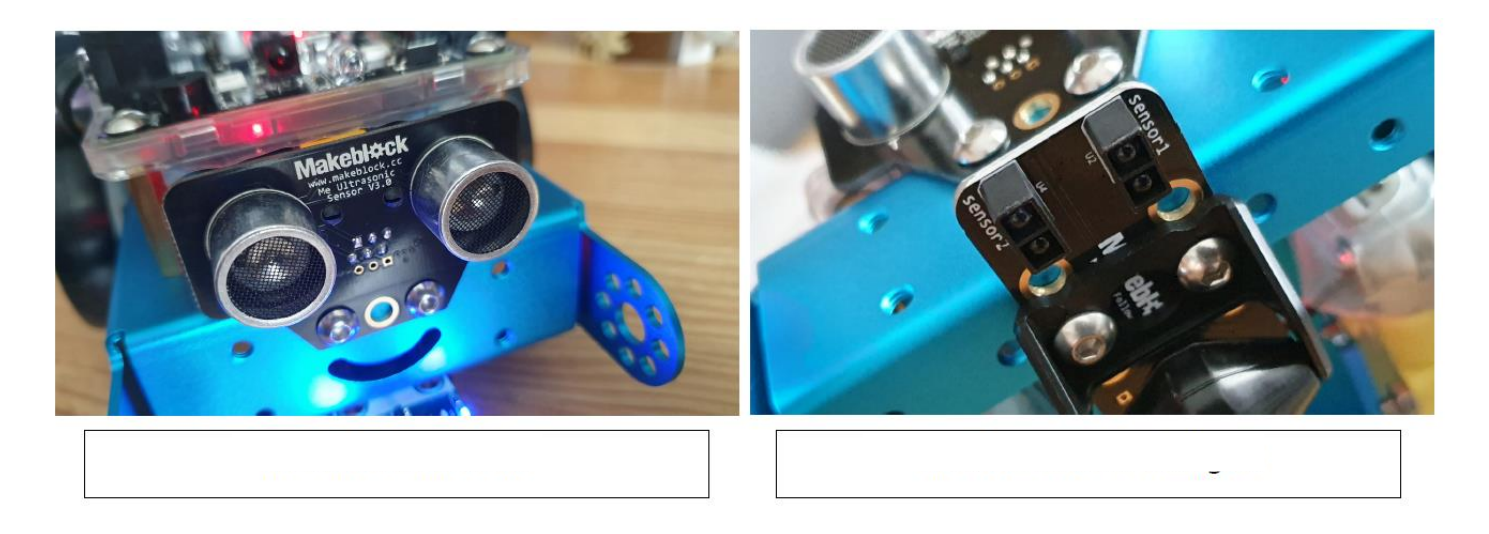

1- **Représenter** à l'aide du logiciel Xmind *les capteurs et les actionneurs,* du robot en *indiquer leur rôle.*

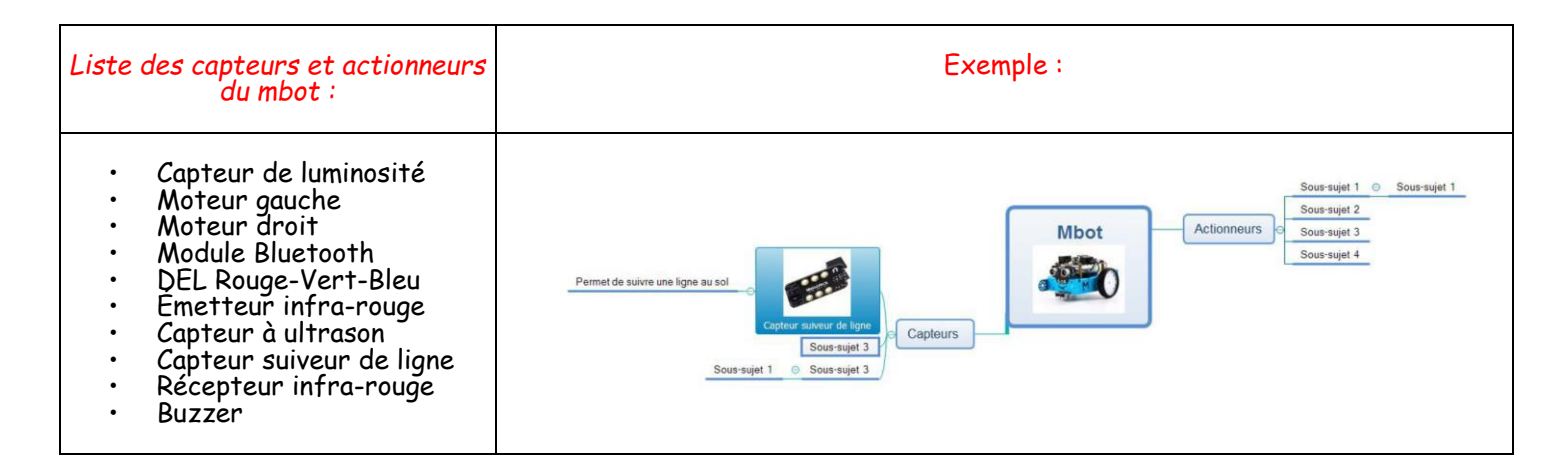

![](_page_1_Figure_3.jpeg)